#### **ECE/ME/EMA/CS 759 High Performance Computing for Engineering Applications**

Parallel Computing w/ Charm++

November 18, 2015 Lecture 28

© Dan Negrut, 2015 ECE/ME/EMA/CS 759 UW-Madison

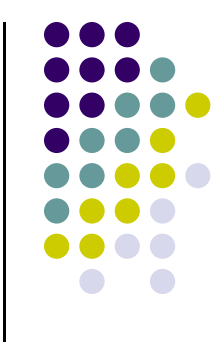

### **Quote of the Day**

"Money doesn't buy happiness, yet everybody would like to find out if it is true."

-- Stefan Kisielewski (1911 – 1991)

Polish writer, publicist, composer and politician

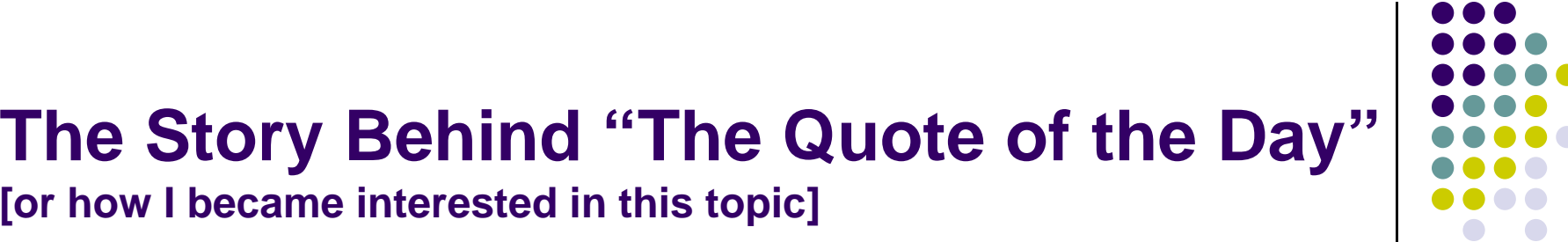

"It is a good thing for an uneducated man to read books of quotations." -- Sir Winston Churchill 1874 - 1965

### **Before We Get Started**

- 0 Issues covered last time:
	- $\bullet$ CUDA, OpenMP, MPI: putting things in perspective
	- $\bullet$  Other parallel programming models, quick overview
		- $\bullet$ TBB
		- $\bullet$  $C_{++}11$
		- ò. Cilk
		- $\bullet$ **Chapel**
- $\bullet$  Today's topics
	- $\bullet$ Charm++
	- $\bullet$ ME759 wrap up
- 0 Other issues:
	- $\bullet$ Today is the last lecture of the semester
	- $\bullet$ HW09 due tonight at 11:59 PM
	- $\bullet$ HW10 uploaded tonight
	- $\bullet$ Recall that you can drop two lowest score assignments
	- $\bullet$ Final Project Proposal: if you don't hear from me by Friday, it means that your proposal was fine
	- $\bullet$  Second (and last) exam: coming up on 11/23 (Monday) at 7:15 PM (Room: 1610EH)
		- $\bullet$ Review on 11/23 in 1610EH during regular lecture hours

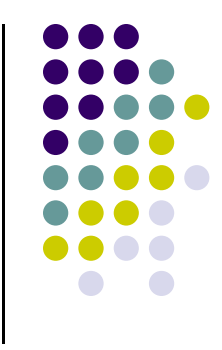

- Charm++ material from Professor Kale
	- $\bullet$ Modified here and there
	- $\bullet$ Mistakes in the slides mostly likely traceable to my changes

- Charm++ started around 1993 or so
	- Professor Kale in his lab at University of Illinois at Urbana/Champaign

#### **Challenges in HPC. Where Charm++ Fits in the Picture**

- 0 Applications are getting more sophisticated
	- $\bullet$ Multi-scale, multi-module, multi-physics
- Strong scaling needs from apps
	- $\bullet$ Working on 100s of nodes is run of the mill in HPC
	- $\bullet$ Load imbalance emerges as a big issue for some apps
- $\bullet$  Design philosophy of Charm++
	- $\bullet$  Do not attempt full automation;
		- 0 That is, don't fully rely on compiler and/or runtime
	- $\bullet$ Yet don't place burden on app-developer's shoulder
	- $\bullet$  Take the middle road
		- 0 Seek a good division of labor between the system and app developers

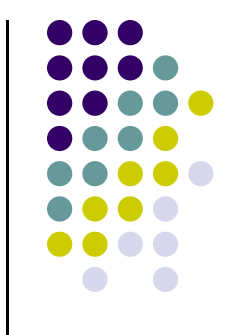

# **What is Charm++?**

- Charm++ is a generalized approach to writing parallel programs
	- $\bullet$ An alternative to the likes of MPI, Chapel, UPC, etc.
- Charm++, three facets
	- $\bullet$ A style of writing parallel programs
	- $\bullet$  An ecosystem that facilitates the act of writing parallel programs
		- $\bullet$ Debugger, profiler, ability to define own load balancing, etc.
	- $\bullet$ A runtime system
- Three design principles (the tenets of Charm++)
	- $\bullet$ Overdecomposition
	- $\bullet$ Migratability
	- $\bullet$ Asynchrony

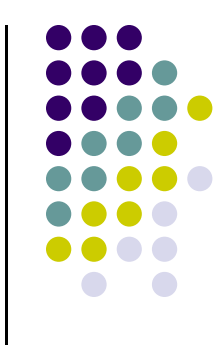

# **Overdecomposition**

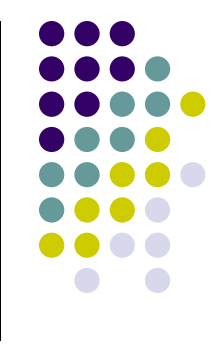

- $\bullet$  Decompose the work units & data units into many more pieces than execution units
	- $\bullet$ Cores/Nodes/..
- 0 Why do this?
	- 0 Recall the GPU computing strategy
		- $\bullet$ You want to have many warps in flight to find one that is ready to go
	- $\bullet$  Central idea: oversubscription of the hardware
		- 0 Hide memory latency w/ useful execution
	- $\bullet$  This oversubscription idea is a general tenet
		- $\bullet$  Embraced in setting up a programming model but also by a person writing his/her own application

# **Migratability**

- Make the work and data units on previous slide migratable at runtime
	- $\bullet$  That is, the programmer or runtime can move them from execution unit (PE, from processing element) to execution unit
		- 0 From PE to PE, that is
- 0 Consequences for the app-developer
	- $\bullet$  Communication must now be addressed to logical units with global names, not to physical processors
	- $\bullet$ But this is a good thing
- Consequences for the runtime system (RTS)
	- $\bullet$ Must keep track of where each unit is
	- $\bullet$ Naming and location management

#### **Asynchrony: Message-Driven Execution**

- 0 Here we are:
	- $\bullet$ We have multiple work units ("things to do") on each PE
	- $\bullet$ Work units can address invoke each other via logical names
- 0 Scheduling question: What sequence should the work units execute in?
	- $\bullet$ One answer: let the programmer sequence them
		- 0 "sequence" - like in specifying the order of their execution
		- $\bullet$ The common way
	- $\bullet$  Let the RTS control this
		- $\bullet$  Possible strategy:
			- ×. Let the work-unit that happens to have the necessary data ("message") execute next
		- $\bullet$  Consequence:
			- г Programmer does not specify what executes next, but can influence order via priorities

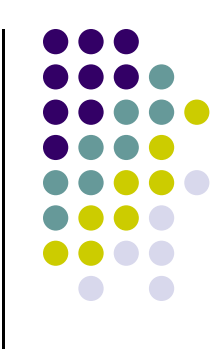

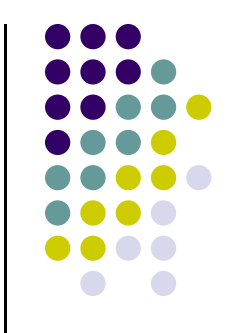

#### **Realization of This Model in Charm++**

- $\bullet$  Overdecomposed entities: chares
	- $\bullet$  Chares are C++ objects
		- $\bullet$  They have methods designated as "entry" methods
			- $\mathbf{u}$  . These special "entry" methods can be invoked asynchronously by remote chares
	- $\bullet$  Chares can be organized into indexed collections
		- $\bullet$  Each collection may have its own indexing scheme
			- 1D, 2D,.., 7D
			- **Barbara** Sparse
			- Ξ Bitvector or string as an index
	- $\bullet$  Chares communicate via asynchronous method invocations
		- $\bullet$  A[i].foo(…);
			- $\blacksquare$  A is the name of a collection,  $\mathtt{i}$  is the index of the particular chare.

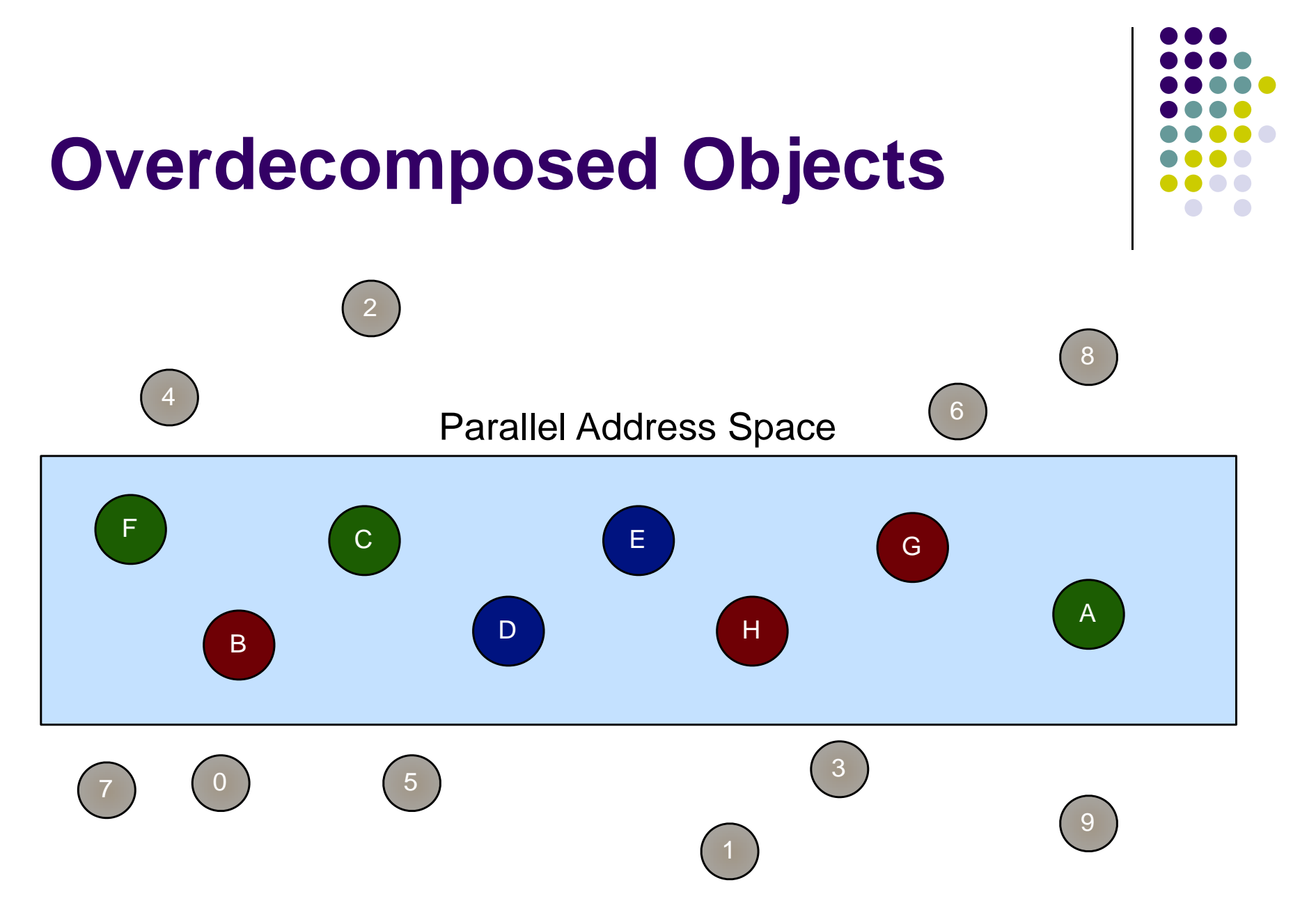

# **Message-Driven Execution**

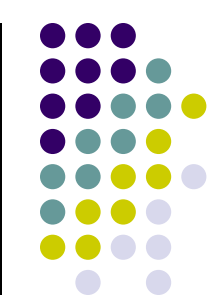

#### **Parallel Address Space**

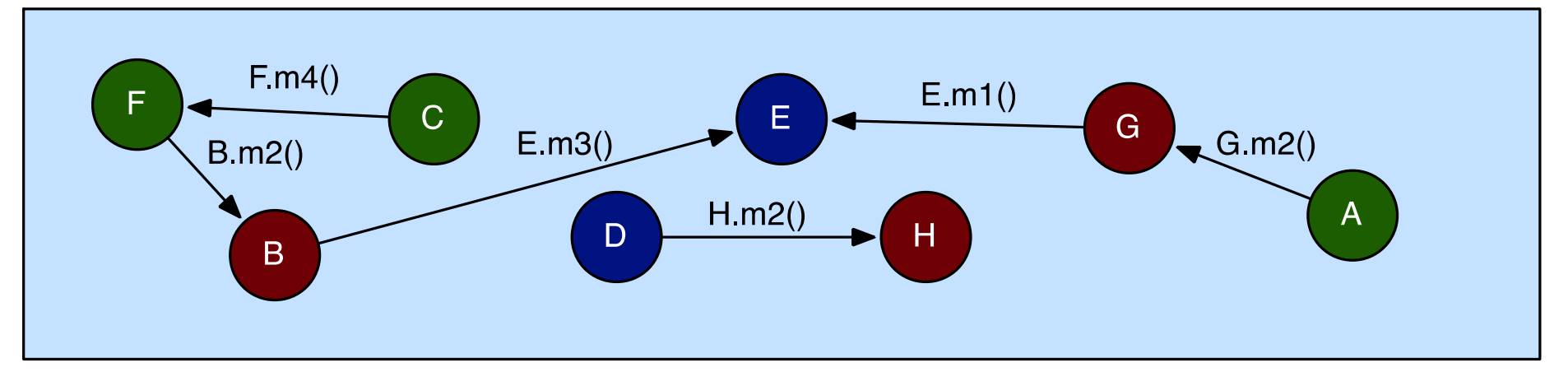

- $\bullet$ Certain member functions of certain classes are globally visible
- $\bullet$ Invocation of a member function may lead to communication
- $\bullet$  "message driven execution" – like in "executing by calling a method on a distant chare and passing arguments to the method call"
	- $\bullet$  Data stored in two places:
		- $\bullet$ The chare that provides the method that is called stores data
		- $\bullet$ The chare the makes the call uses some arguments in the call and the arguments can store data

#### **Message-driven Execution**

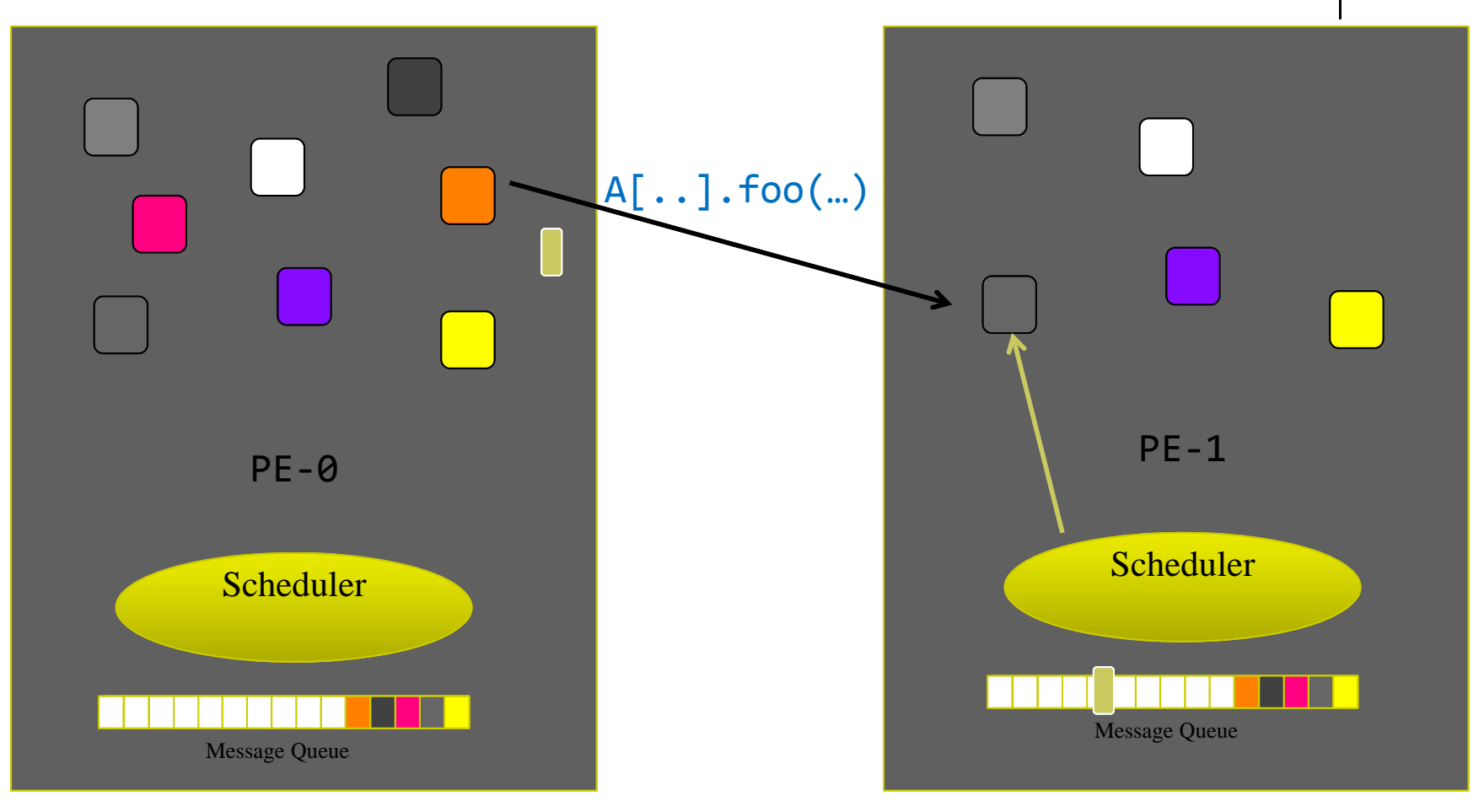

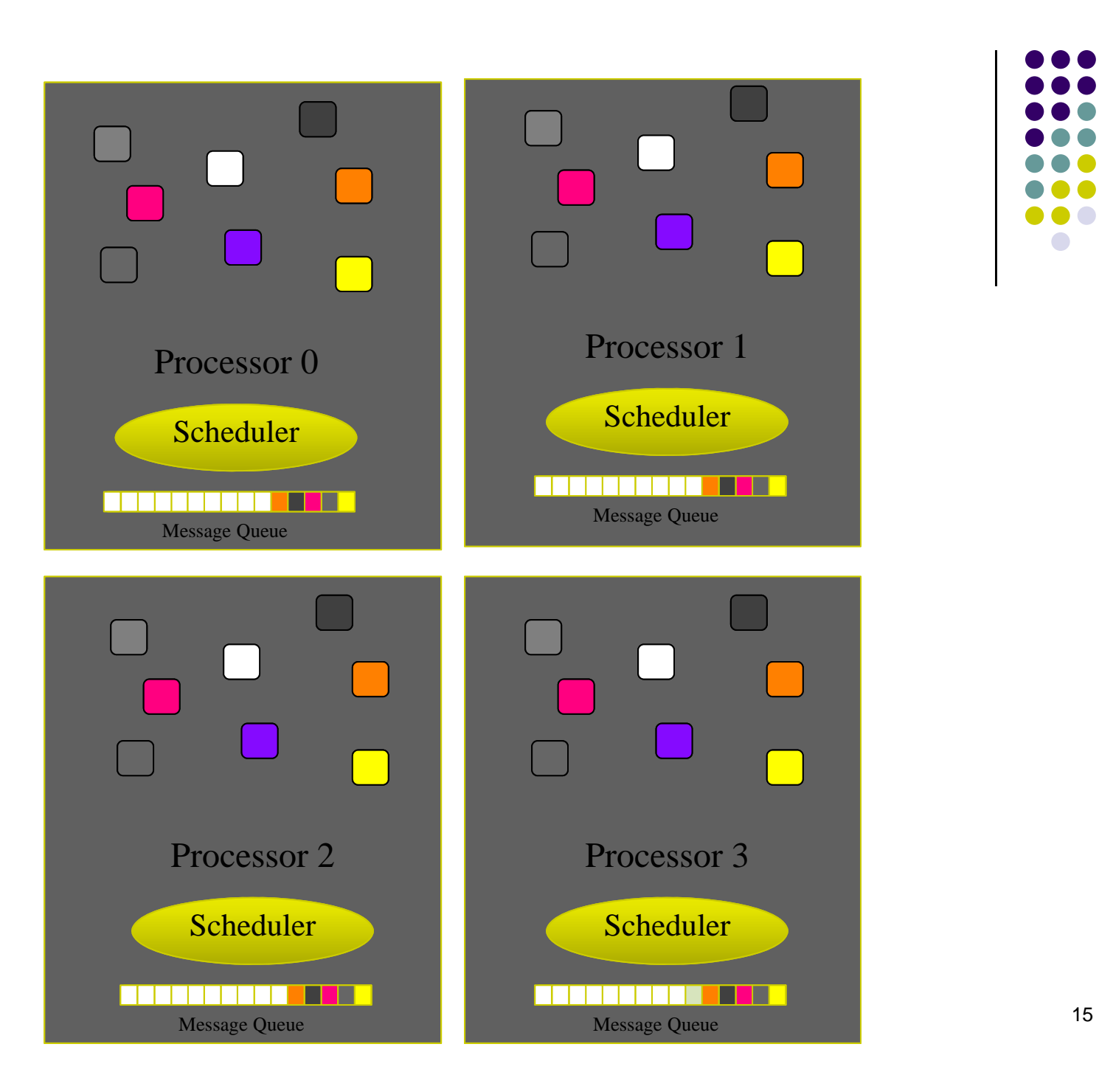

![](_page_14_Figure_1.jpeg)

![](_page_15_Figure_0.jpeg)

![](_page_15_Figure_1.jpeg)

![](_page_16_Figure_0.jpeg)

![](_page_16_Figure_1.jpeg)

![](_page_17_Figure_0.jpeg)

- $\bullet$ Dynamically balance loads
- $\bullet$  Optimize communication:
	- $\bullet$ Spread over time, async collectives
- $\bullet$ Automatic latency tolerance
- $\bullet$ Prefetch data with almost perfect predictability

#### **Charm++ Position to Deliver at Many Ends [see content of the blue boxes]**

![](_page_18_Figure_1.jpeg)

![](_page_18_Figure_2.jpeg)

#### **Utility for Multi-cores, Many-cores, Accelerators:**

- Objects connote and promote locality
- Message-driven execution
	- A strong principle of prediction for data and code use
	- $\bullet$  Much stronger than principle of locality
		- Can use to scale memory wall:
		- Prefetching of needed data:
			- □ into scratch pad memories, for example

![](_page_19_Figure_8.jpeg)

![](_page_19_Figure_9.jpeg)

# **Impact on Communication**

• Picture below: compute-communicate cycles in typical MPI apps

# P1 P2

Bulk synchronous parallel (BSP) based application

- 0 Use of communication network:
	- $\bullet$ The network is used for a fraction of time
	- 0 Turns out to be the bottleneck
- 0 *Communication networks must be over-engineered for by necessity*

### **Impact on Communication**

- With overdecomposition, as in Charm++
	- $\bullet$ Communication is spread over an iteration
	- $\bullet$ Facilitates adaptive overlap of communication and computation

![](_page_21_Figure_4.jpeg)

Overdecomposition enables overlap

![](_page_21_Figure_6.jpeg)

# **Decomposition Challenges**

![](_page_22_Figure_1.jpeg)

- $\bullet$  Current method is to decompose to processors (MPI model)
	- $\bullet$ Deciding which processor does what work in detail is difficult at large scale
	- $\bullet$  Coordinating the message passing: why should the programmer be concerned with this?
- 0 Charm++ take on this:
	- $\bullet$ Decomposition should be independent of number of processors
	- 0 The programmer should just figure our how to split the work/data into large count
- 0 Adaptive scheduling of the objects on available resources done by the RTS

#### **Decomposition in Charm++: Independent of Number of Cores**

- $\bullet$ Rocket simulation example under traditional MPI
- $\bullet$  With migratable-objects: Solid Fluid**Solid** FluidSolid Fluid**. . .**1 2 P Solid<sub>1</sub>  $Fluid<sub>1</sub>$  $\mathsf{Solid}_2$  $\mathsf{Fluid}_2$ Solid nFluidm**. . .** $\mathsf{Solid}_3$ **. . .**Rocket Simulation UIUC
	- $\bullet$ Benefit: load balance, communication optimizations, modularity

# **So, What is Charm++?**

![](_page_24_Figure_1.jpeg)

- Charm++ is a way of parallel programming based on
	- $\bullet$ **Objects**
	- $\bullet$ **Overdecomposition**
	- $\bullet$ Message
	- $\bullet$ Asynchrony
	- $\bullet$ **Migratability**
	- $\bullet$ Runtime system

![](_page_25_Figure_0.jpeg)

#### **More Nuts and Bolts**

# **Parallel Programming**

- $\bullet$ **Decomposition** 
	- $\bullet$ What to do in parallel
- Mapping:
	- Which PE does each task
- € **e/** Scheduling (sequencing)
	- Done independently on each PE
- **Machine dependent expression** 
	- $\bullet$ Express the above decisions for the particular parallel machine

The "parallel objects model" of Charm++ automates the Mapping, Scheduling, and Machine dependent expression tasks  $_{27}$ 

![](_page_26_Figure_10.jpeg)

### **Charm++ Shared Objects Model**

#### • Basic philosophy:

- $\bullet$ Let the programmer decide what to do in parallel
- $\bullet$  Let the system handle the rest:
	- $\bullet$ Which PE executes what, and when
	- $\bullet$ With some override control to the programmer, when needed

#### **•** Basic model:

- $\bullet$ The program is set of communicating objects
- $\bullet$ Objects only know about other objects (not processors)
- $\bullet$  System maps objects to processors
	- $\bullet$ And may remap the objects for load balancing dynamically, at run time

#### $\bullet$ Shared objects, not shared memory

- $\bullet$ In-between "shared nothing" message passing, and "shared everything" of SAS
- $\bullet$ Additional information sharing mechanisms
- $\bullet$ "Disciplined" sharing <sup>28</sup>

![](_page_27_Figure_15.jpeg)

SAS – Shared Address Space

### **Charm++ Chares and Friends**

- Charm++ programs specify parallel computations by relying on a number of "special objects"
	- $\bullet$  Types of "special objects"
		- $\bullet$ Chares: singleton objects
		- Chare arrays: generalized collections of objects
		- $\bullet$ Chare group: advanced, used by library writers and the system
	- $\bullet$  These objects communicate with each other
		- $\bullet$  By invoking methods on each other
			- П This is done \*asynchronously\* - key point
		- $\bullet$ Also by sharing data using "specifically shared variables"

![](_page_29_Figure_0.jpeg)

# **New Charm++ Concept: Proxy**

![](_page_30_Figure_1.jpeg)

- $\bullet$  Consider the following scenario:
	- $\bullet$ • Object x of class A wants to invoke method f of object y of class B
	- $\bullet$ x and y are managed by different PEs
	- $\bullet$  What should the syntax be?
		- y->f( ...) doesn't work because y is not a local pointer
- Solution in Charm++ uses a "proxy"
	- $\bullet$ • Instead of "y" we must use an ID that is valid across PEs
	- $\bullet$ • Rather than directly talking to y, method invocation should use this ID
	- $\bullet$ Some part of the system must pack the parameters and send them
	- $\bullet$  Some part of the system on the remote processor must invoke the right method on the right object with the parameters supplied

# **Charm++ Solution: Proxy Classes**

![](_page_31_Figure_1.jpeg)

- 0 Classes with remotely invokeable methods
	- $\bullet$ Inherit from "chare" class (system defined)
	- $\bullet$ Entry methods can only have one parameter: a subclass of message
- If D is a chare class which has methods that we want to remotely invoke
	- $\bullet$ The system will automatically generate a proxy class Cproxy\_D
	- $\bullet$ Proxy objects know where the real object is
	- $\bullet$  Methods invoked on a proxy object simply put the data in an "envelope" and send it out to the destination
- 0 • Each chare object of type D has a proxy object

```
CProxy_D thisProxy; // thisProxy inherited from "CBase_D"
```
 $\bullet$ Also you can get a proxy for a chare when you create it:

CProxy\_D myNewChare = CProxy\_D::ckNew(arg);  $32$ 

![](_page_32_Figure_0.jpeg)

#### **Chare Creation and Method Invocation**

CProxy\_D <sup>x</sup> = CProxy\_D::ckNew(25); x.f(5,7);

> Sequential equivalent: y == new D(25); y ‐>f(5,7);

- 0 Good to remember:
	- $\bullet$ • Each chare object of type **D** has a proxy object
	- $\bullet$ A regular (non-chare) object does not have a proxy object

# **Chares: Syntax and Semantics**

![](_page_33_Picture_1.jpeg)

Facility made available to you as soon as you indicate that a class (BB)

is a chare class

- A "chare": regular C++ class, with one caveat
	- $\bullet$  It has some methods designated as remotely invokable
		- $\bullet$ Called *entry methods* of that chare
- Chare creation (for chare class BB):

CProxy BB myChareProxy = CProxy BB::ckNew(args);

- $\bullet$ • Creates an instance of BB on a specified processor "pe" CProxy\_BB::ckNew (args, pe);
- Cproxy\_BB: a proxy class generated by Charm++ for chare class BB declared by you (the user)

#### **Chares: Some Remarks**

![](_page_34_Figure_1.jpeg)

- You can regard a chare as a message (or data) driven object
	- $\bullet$ The purpose of a chare is to be called
	- $\bullet$ It is called by method invocation, like you'd call in C++
	- $\bullet$ Since you don't know where the chare is, you access it via the proxy
	- $\bullet$  In fact, a proxy is how a chare gets constructed
		- 0 If you don't specify a PE, you essentially place a seed for a chare
		- $\bullet$  In general, you don't specify a PE. Instead, you trust the RTS to choose the PE
			- п RTS selects a PE to seed based on load balancing and other heuristics transparent to user

# **Chares: Some More Remarks**

![](_page_35_Figure_1.jpeg)

- $\bullet$  The entry method definition specifies a function that is executed *without interruption* when a message is received and scheduled for processing.
- 0 Only one message per chare is processed at a time.
- $\bullet$  Order in which messages are process; i.e., methods are executed, is not deterministic
- $\bullet$  Calls to entry methods are asynchronous
	- $\bullet$ They must have the return type void

### **Proxy Class, Recap**

![](_page_36_Figure_1.jpeg)

- $\bullet$  For each chare class BB, the system generates a proxy class
	- $\bullet$ For BB we have CProxy\_BB (no need to do anything, there for you)
- $\bullet$ Global, in the sense of being valid on all processors
- $\bullet$ thisProxy (analogous to this) gets you your own proxy
- $\bullet$ You can send proxies in messages
- $\bullet$ • Given a proxy p, you can invoke methods:

```
p.method(msg);
```
 Conclusion: chares live on some PE, yet a proxy to it can be sent to, and used by any other object

![](_page_37_Figure_0.jpeg)

38

# **Generation of Proxy Classes**

**[talking on this slide about classes, not objects!]**

- How does Charm++ generate the proxy classes?
	- $\bullet$  Needs help from the programmer, at run time
		- You have to indicate the classes & methods that can be remotely invoked
			- **B** College Declared in a special "charm interface" file (see pgm.ci below)
		- $\bullet$  You have to include the generated code in your program
			- ò. What gets generated: PiMod.decl.h and PiMod.def.h

![](_page_38_Picture_8.jpeg)

![](_page_38_Figure_9.jpeg)

![](_page_39_Figure_0.jpeg)

- $\bullet$  Hello World! example, done one of two ways:
	- $\bullet$ No chare invocation
	- $\bullet$ W/ chare invocation
- $\bullet$ Touches on: the Charm++ build/run process

# **Example: Hello World!**

![](_page_40_Figure_1.jpeg)

#### hello.ci file

```
mainmodule hello
{
  mainchare Main
{
    entry Main(CkArgMsg
∗m);
 };
};
```
#### hello.cpp file

```
#include <stdio.h>
#include "hello.decl.h"
class Main : public CBase_Main
{
  public: Main(CkArgMsg
∗ m)
{
    ckout << "Hello World!" << endl;
    CkExit();
 };
};
#include "hello.def.h"
```
# **Hello World!, with Chares**

![](_page_41_Picture_1.jpeg)

#### hello.ci file

```
mainmodule hello
{
  mainchare Main
{
    entry Main(CkArgMsg
∗m);
 };
```

```
chare WhatsUp {
  entry WhatsUp();
};
```

```
};
```
#### hello.cpp file

```
#include <stdio.h>
#include "hello.decl.h"
```

```
class Main : public CBase_Main
{
  public: Main(CkArgMsg
∗ m)
{
    CProxy_WhatsUp ::ckNew();
 };
};
```

```
class WhatsUp :
         public CBase_WhatsUp {
  public: WhatsUp()
{
    ckout<<"Hello World!"<<endl;
    CkExit();
  };
};
#include "hello.def.h"
```
![](_page_42_Figure_0.jpeg)

#### **Charm Interface: mainchare**

- $\bullet$ Execution begins with the mainchare's constructor
- $\bullet$ The mainchare's constructor takes a pointer to system-de fined class CkArgMsg
- $\bullet$ CkArgMsg contains argv and argc
- $\bullet$ The mainchare typically creates some additional chares

![](_page_43_Figure_0.jpeg)

# **Compiling a Charm++ Program**

![](_page_43_Figure_2.jpeg)

# **Building Charm++**

- git clone http://charm.cs.uiuc.edu/gerrit/charm
- 0 ./build <TARGET> <ARCH> <OPTS>
- $\bullet$ TARGET = Charm++, AMPI, bgampi, LIBS etc.
- ARCH = net-linux-x86\_64, multicore-darwin-x86\_64, pamilrts-bluegeneq etc.
- 0 OPTS = --with-production, --enable-tracing, xlc, smp, -j8 etc.
- 0 http://charm.cs.illinois.edu/manuals/html/charm++/A.html

![](_page_45_Figure_0.jpeg)

# **Hello World! Example**

#### **• Compiling**

- >> charmc hello.ci
- >> charmc ‐ c hello.C
- >> charmc ‐o hello hello.o

#### **• Running**

>> ./charmrun +p7 ./hello

(the +p7 tells the system to use seven cores)

#### **[New Topic] Chare Arrays**

![](_page_46_Figure_1.jpeg)

- Each chare member addressed by an index
- Mapping of element objects to PEs handled by the RTS

![](_page_46_Figure_4.jpeg)

![](_page_46_Figure_5.jpeg)

#### **Chare Arrays**

- Elements are indexed by a user-defined data type
	- $\bullet$ [sparse] 1D, 2D, 3D, tree, ...
	- $\bullet$ Index used to identify which particular object you interact with
- Reductions and broadcasts across the array
- RTS supports dynamic insertion, deletion, migration
- Arrays coordinate with automatic load balancer
	- $\bullet$ Very nice feature…

![](_page_47_Figure_8.jpeg)

![](_page_48_Figure_0.jpeg)

# **1D Definition**

![](_page_49_Figure_1.jpeg)

![](_page_49_Figure_2.jpeg)

![](_page_50_Figure_0.jpeg)

# **Collective Ops on an Array "p"**

- Array level execution of SayHi: **p.**SayHi**(**data**);**
- Reduce x across all elements: **contribute(sizeof(**x**), &**<sup>x</sup>**, CkReduction::**sum **\_** int, cb**);**

```
 Where do reduction results go? 
   To a "callback" function, named cb above:
```

```
// Call some function foo with fooData when done:
CkCallback cb(foo,fooData);
```
**// Broadcast the results to my method "bar" when done: CkCallback** *cb***(CkIndex\_***MyArray***::***bar***,thisProxy);**

![](_page_51_Figure_0.jpeg)

# **Charm++ Migration Support**

 $\bullet$ Delete element i:

**p[i].destroy();**

 $\bullet$ Migrate to processor destPe:

**migrateMe(**destPe**);**

- $\bullet$  Load balancer: there is a native Charm++ one
	- $\bullet$ User can create his/her own
	- $\bullet$ Essential component: pack/unpack (pup) function
	- $\bullet$  Each migratable object provides a "pup" method
		- 0 pup is a single abstraction that allows data traversal for determining size, packing and unpacking

### **Information Sharing Abstractions**

- 0 Observation:
	- $\bullet$ Information is shared in several specific modes in parallel programs
- Other models support only a limited sets of modes:
	- $\bullet$ • Shared memory: everything is shared  $\rightarrow$  sledgehammer approach
	- $\bullet$ Message passing: messages are the only method
- $\bullet$  Charm++: identifies and supports several modes
	- $\bullet$ readonly / writeonce
	- $\bullet$ tables (hash tables)
	- $\bullet$ accumulators
	- $\bullet$ monotonic variables

#### **Charm++ Concerns [personal, maybe they're nonissues]**

![](_page_53_Figure_1.jpeg)

- 0 • Large codes handling lots of chares  $\rightarrow$  proxies must induce some overhead
	- 0 They must exist at global scope. Is this a bottleneck?
- 0 Surprisingly little software developed using Charm++
	- $\bullet$ One good example: NAMD2
- 0 Memory consistency model: I need to look into this
- 0 SDAG: how general is this mechanism? What is the interplay between SDAG and memory consistency model in Charm++
	- $\bullet$ Probably spelled out somewhere, should spend more time thinking about this
- 0 Lack of libraries that one case use
	- $\bullet$  Solution of sparse linear systems, PDE solvers, optimization, etc.
		- $\bullet$ You have start with a clean slate

### **ME759 Wrap-up**

![](_page_54_Figure_1.jpeg)

#### **ME759 Parallelism We Touched Upon [to a larger or smaller extent]**

![](_page_55_Picture_101.jpeg)

Have discussed in some detail  $\,\rightarrow$ 

 $\rightarrow$  Have discussed, but little direct control  $\rightarrow$ 

C<sub>1</sub>

#### **Skills I hope You Picked Up in ME759**

- 0 I think of these as items that you can add to your resume:
	- $\bullet$ Basic understanding of what happens on one core
	- $\bullet$ Basic understanding of hardware for parallel computing
	- $\bullet$ CUDA programming
	- $\bullet$ OpenMP Programming
	- $\bullet$ MPI Programming
	- $\bullet$  Understanding of the parallel computing model induced by each solution; i.e., MPI, OpenMP, or CUDA
	- $\bullet$  Basic understanding of the parallel computing landscape
		- 0 From AVX vectorization to parallel computing w/ Charm++

![](_page_56_Figure_10.jpeg)

# **ME759: Most Important Three Things**

• Hone your "computational thinking" skills

- Don't move data around
	- $\bullet$ Costly in terms of time and energy

Expose concurrency/parallelism in your solution